VIII.3.3-SARROUTE SSARR CHANNEL ROUTING OPERATION

Identifier: SARROUTE

Operation Number: 44

Developed By: Northwest River Forecast Center and North Pacific Division Corps of Engineers

Parameter Array: The FORTRAN identifier used for the parameter array for this Operation is P. Parameter values that are unit dependent are stored in English units. The contents of the P array are:

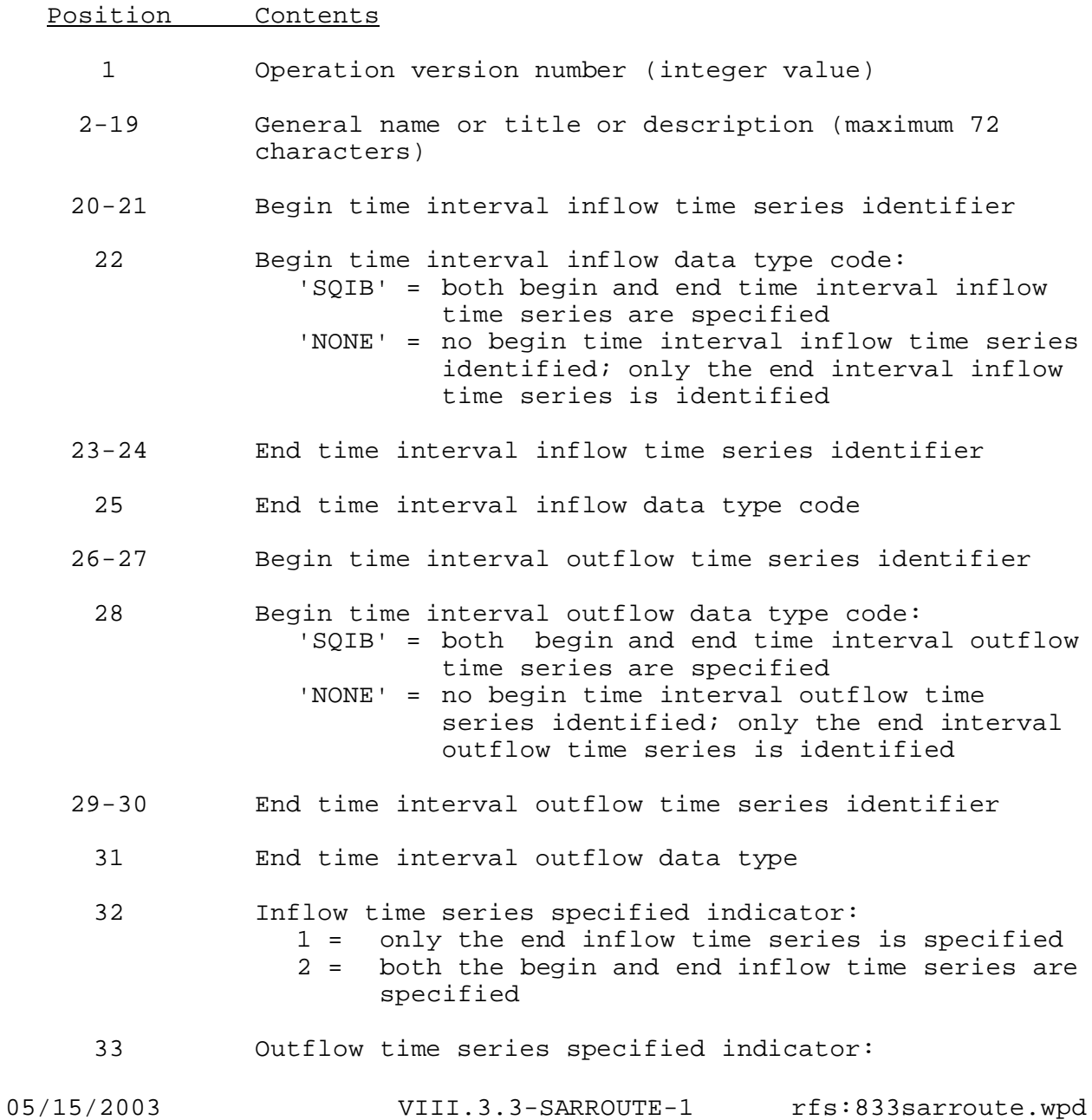

- 1 = only the end outflow time series is specified 2 = both the begin and end outflow time series are specified
- 34 Number of routing phases (must be greater than 0 and less than or equal to 99)
- 35 N value of KTS/Q\*\*N computation: 0 = time of storage is extracted from the discharge-time of storage table
- 36 KTS value in hours if N is nonzero (set to zero if  $N=0$ )
- 37 The number of points on the discharge-time of storage table if N=0 (set to zero if N is nonzero)
- 38 Computational time interval must be the same as the inflow and outflow time series data time intervals (units of HR)
- 39+ Discharge and time of storage pairs to define the discharge-time of storage table if N=0 (set to zero if N is nonzero)

The number of positions required in the P array is 38 plus 2 times the number of points of the discharge-time of storage table.

Carryover Array: The FORTRAN identifier for the carryover array is C. The contents of the C array are dependent on the number of inflow time series specified (element 32 in P array).

If the number of inflow time series specified is equal to 1 or element 32 in P array is equal to 1 the initial inflow to the reach must be specified in carryover:

#### Position Contents

- 1 Initial inflow to reach from upstream station
- 2+ Phase flow values for reach

If the number of inflow time series specified is equal to 2 or element 32 in P array is equal to 2 the initial and all succeeding begin time interval inflow is available in the specified begin time interval inflow time series:

## Position Contents

1+ Phase flow values for reach

Subroutines Names and Functions: Subroutines associated with this

## Operation are:

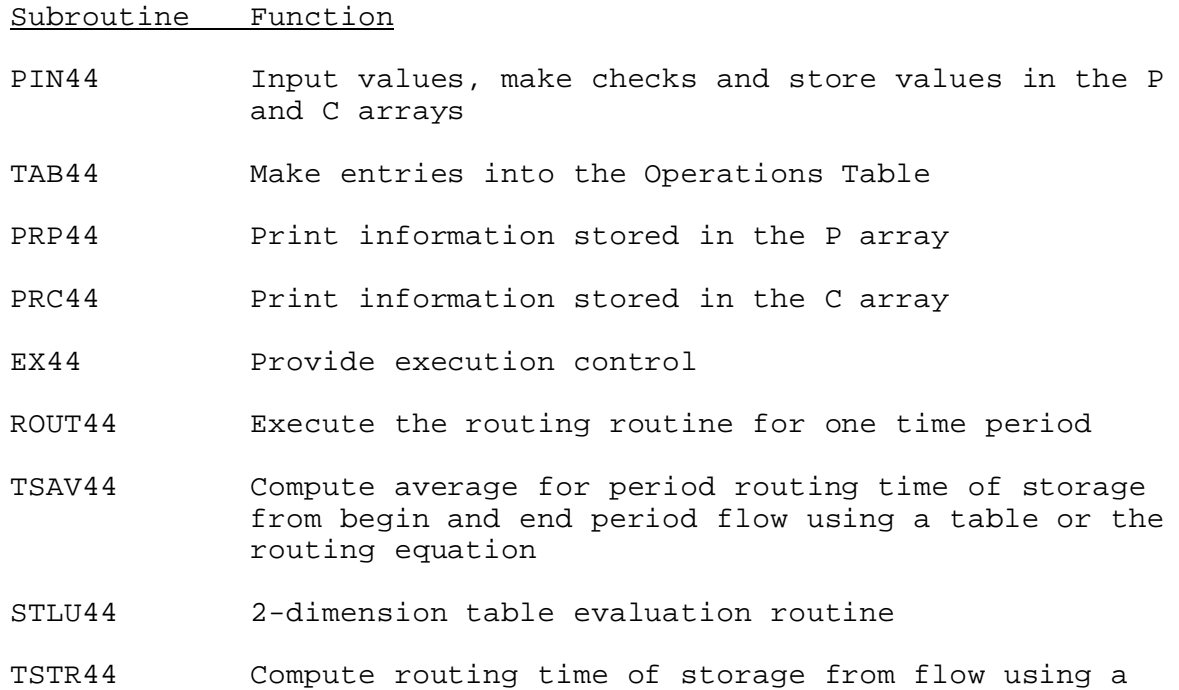

Subroutines PIN44, PRP44, PRC44, PUC44 and COX44 have the standard argument lists as described in Section VIII.4.3.

table or the routing equation

## SUBROUTINE EX44 (P,C,QINST,QINEN,QOUTST,QOUTEN)

## Function

This is the execution control subroutine for Operation SARROUTE.

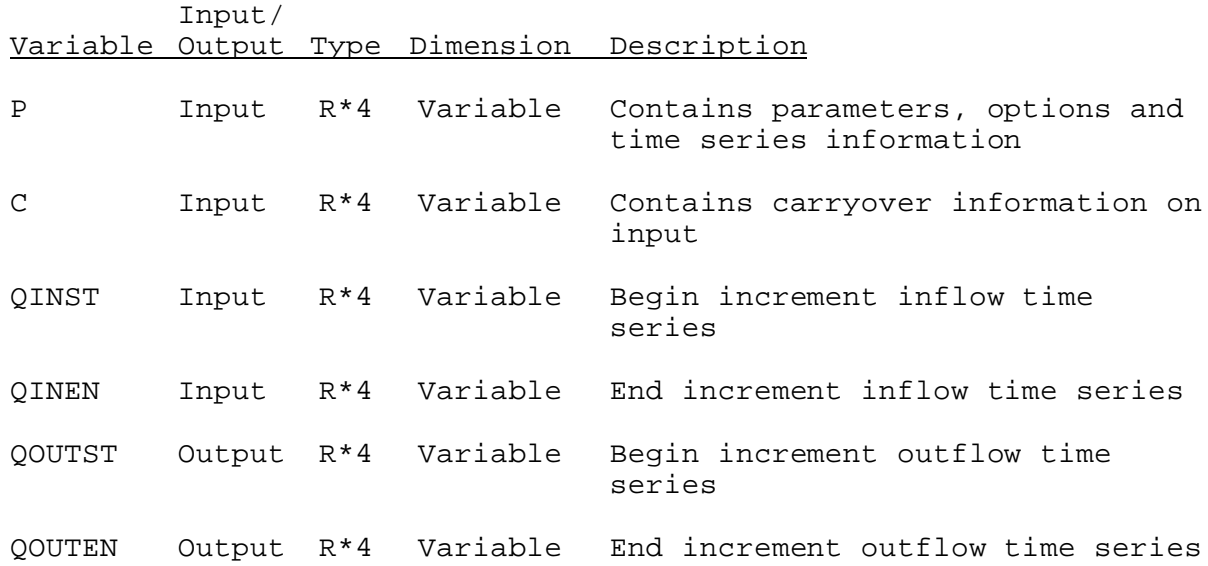

SUBROUTINE ROUT44 (P,CTEMP,QSTART,QINEN(I),QOUTST(I),QOUTEN(I))

## Function

Executes the routing routine for one time period.

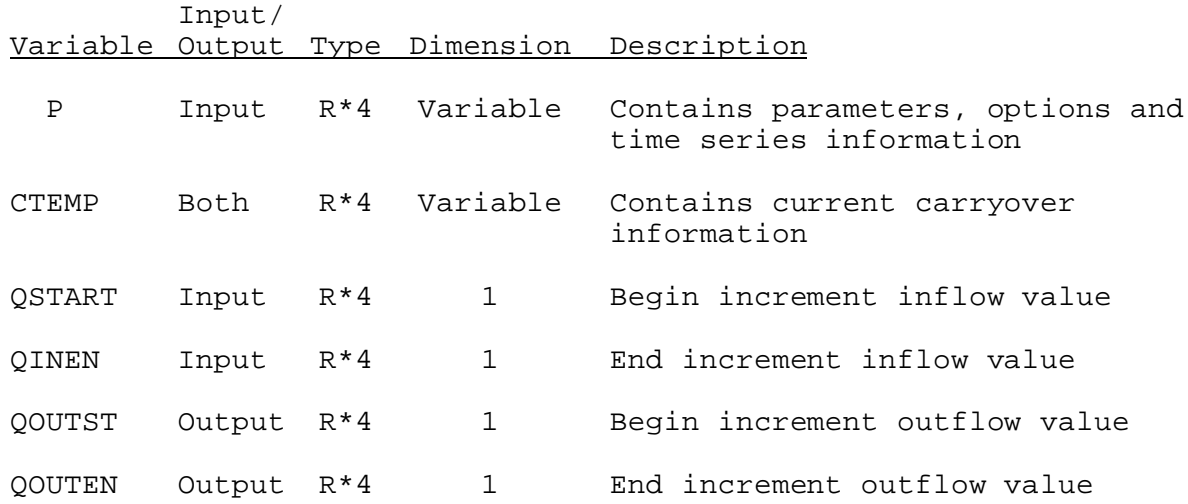

# Function

Computes average for period routing time of storage from begin and end period Q using a table or equation.

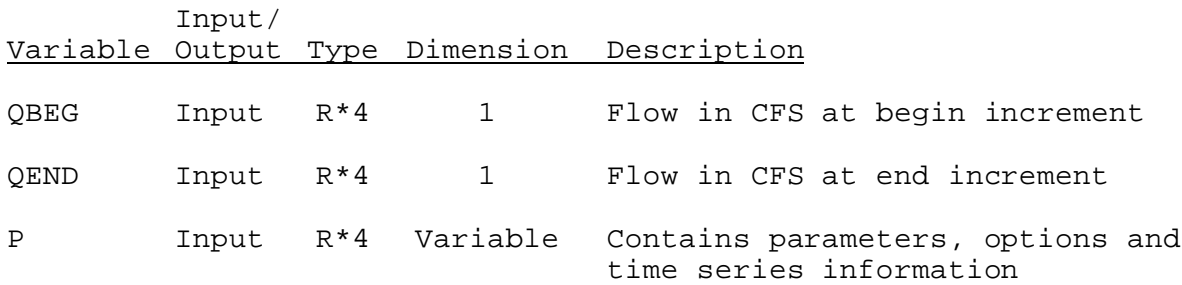

FUNCTION TSTR44 (Q,P)

# Function

Computes routing time of storage from Q using a table or equation.

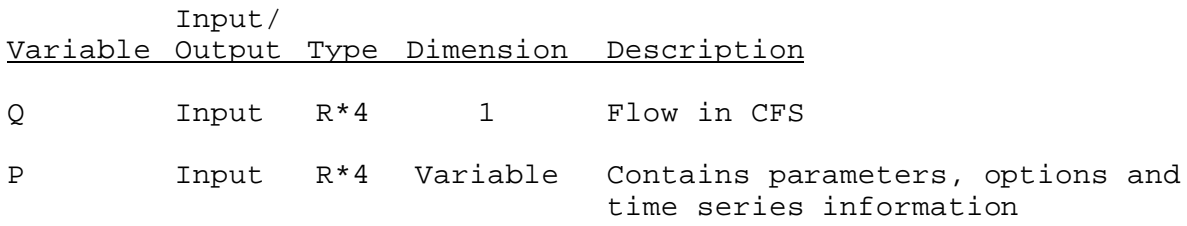

# Function

Two-dimension discharge-time of storage evaluation routine.

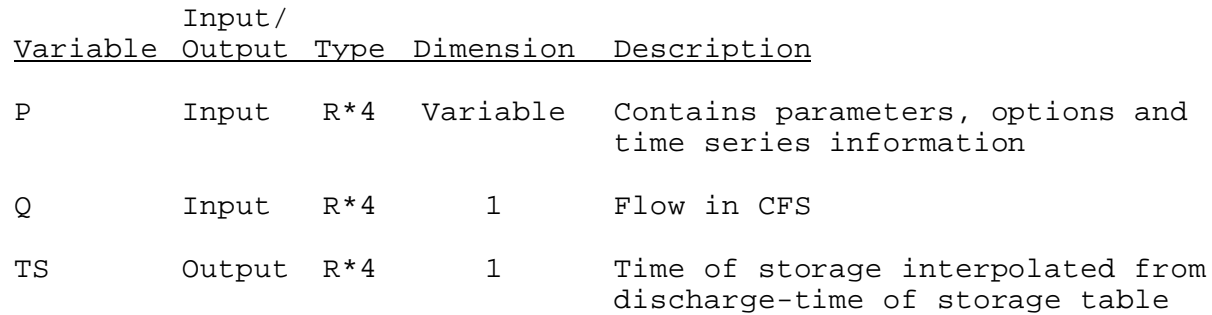